## **St Nicholas Catholic Primary Schools**

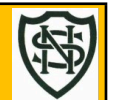

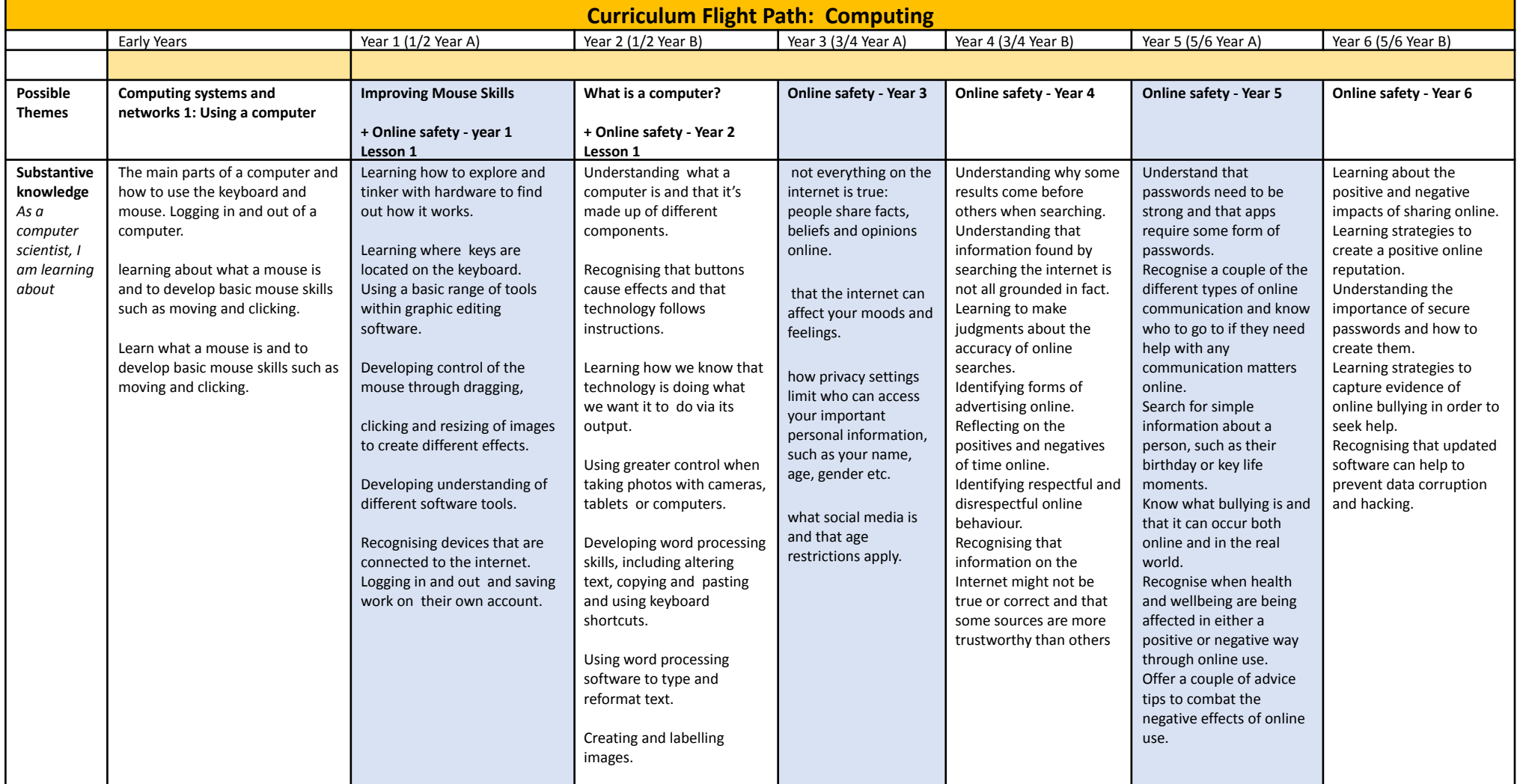

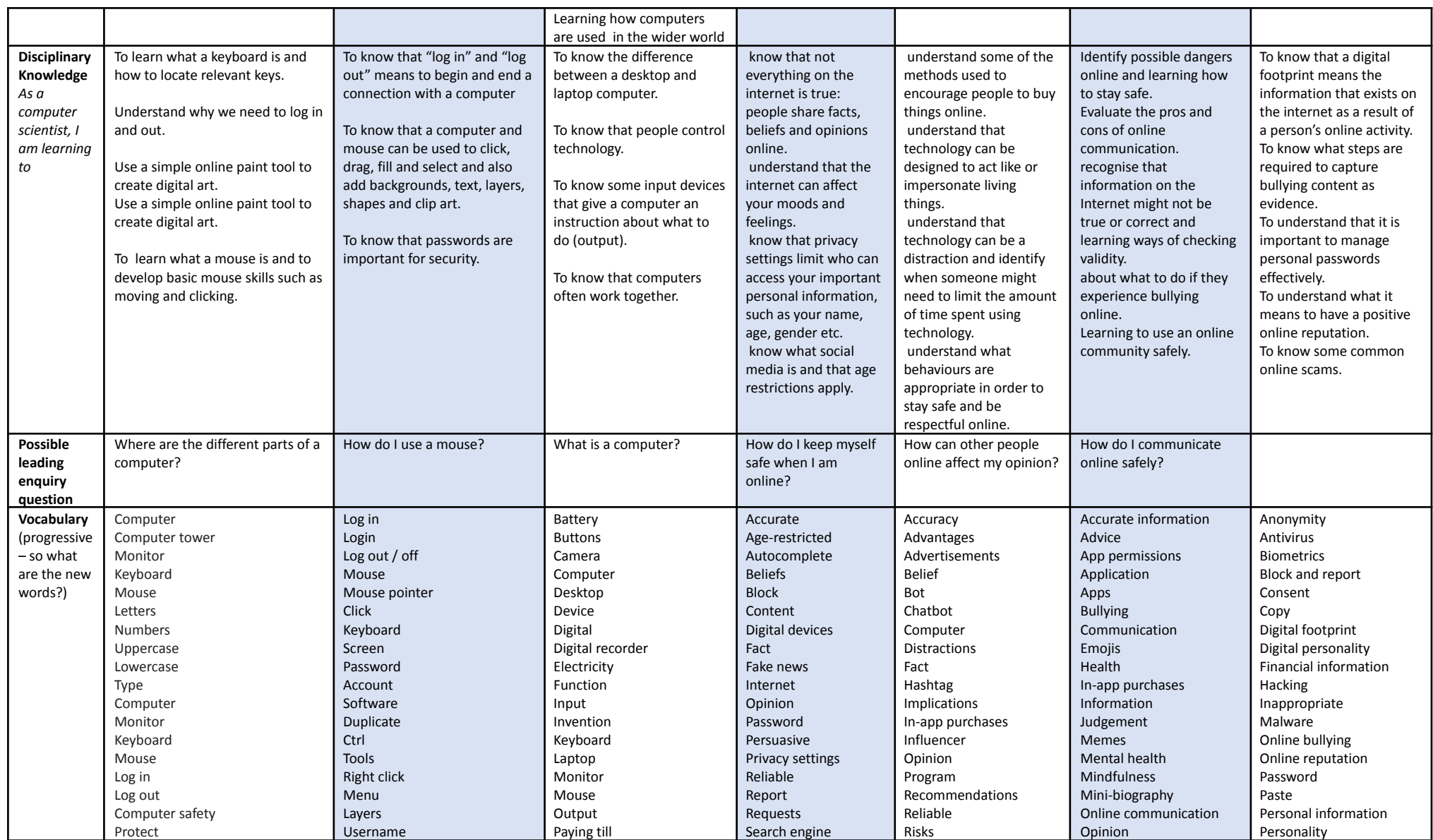

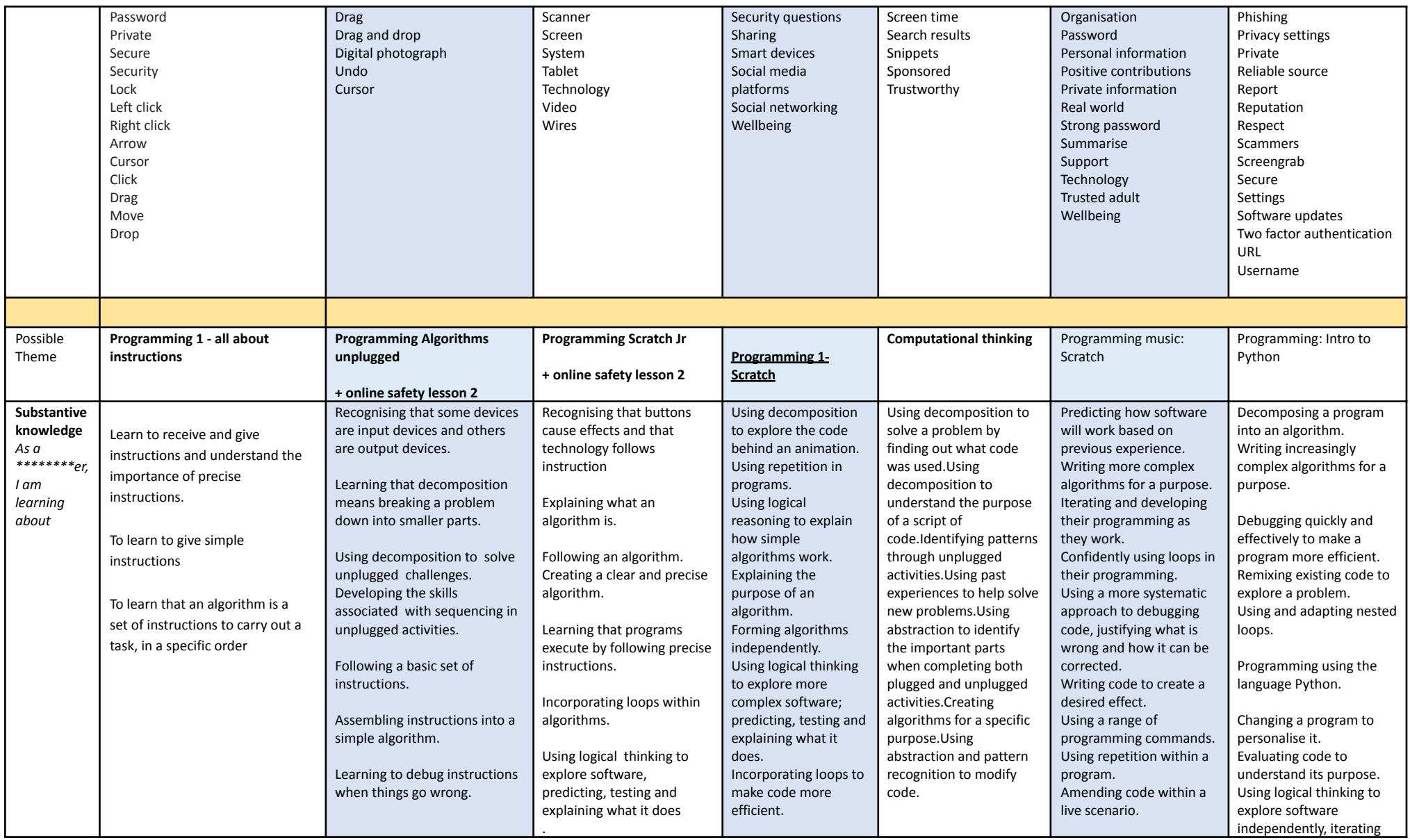

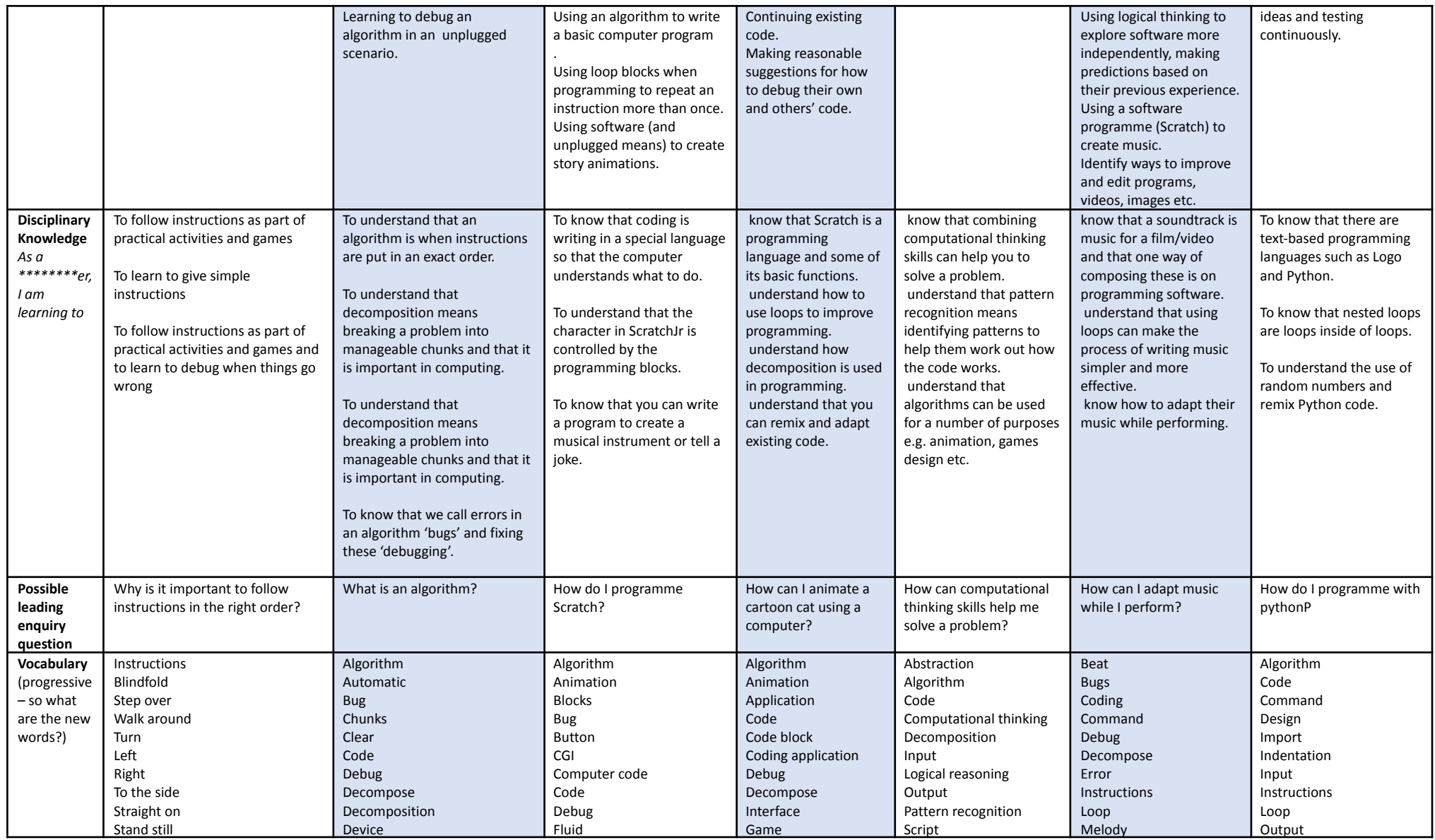

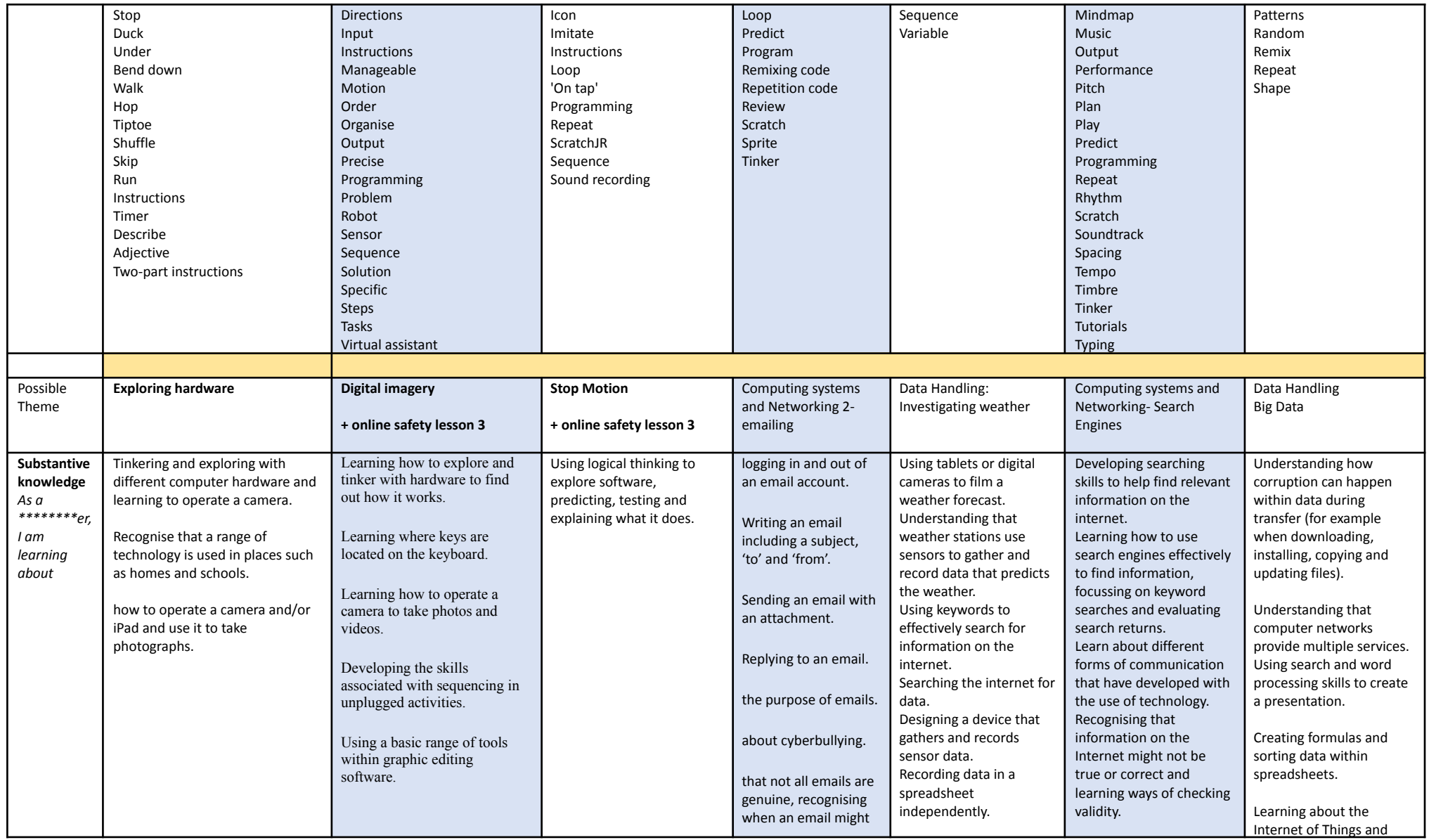

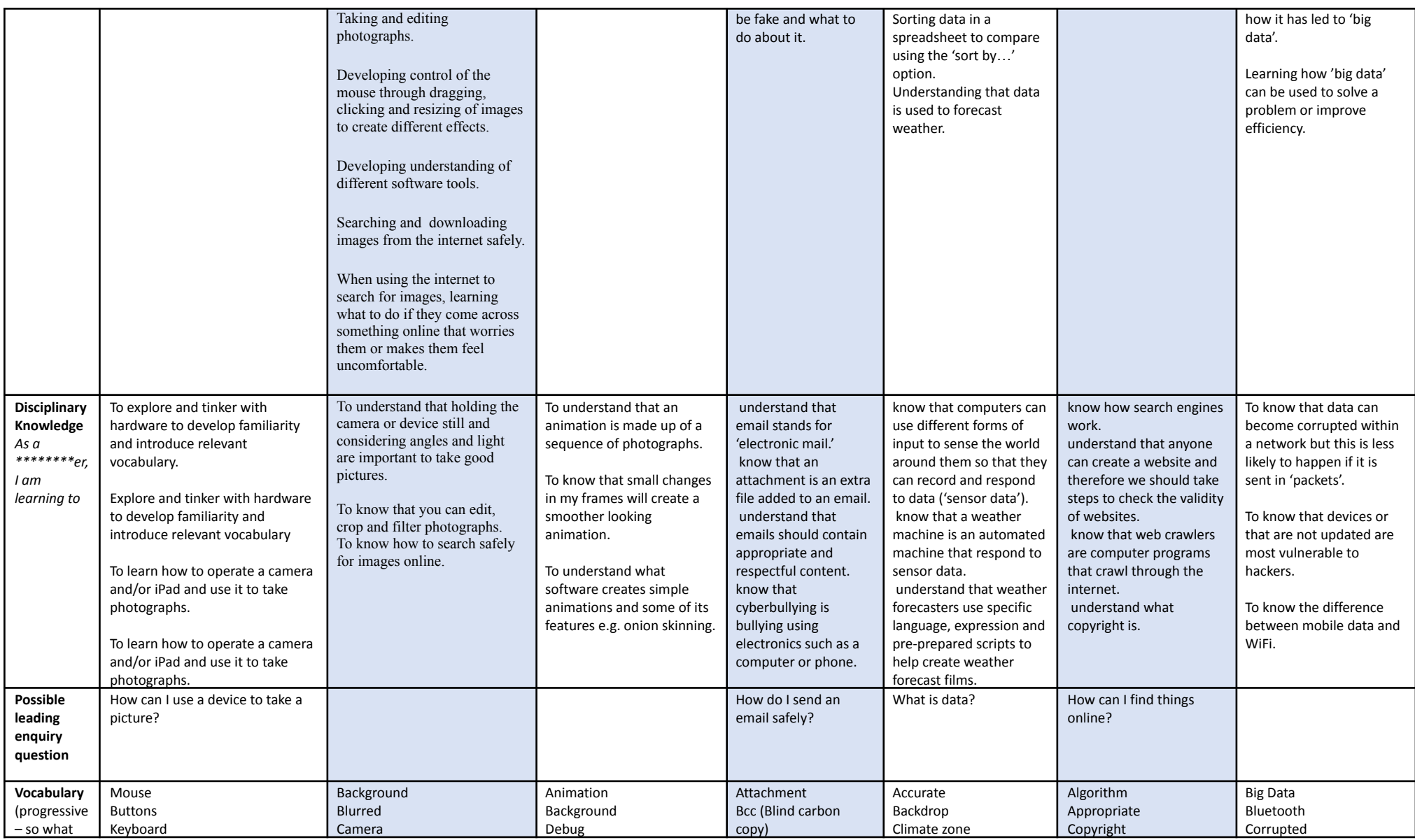

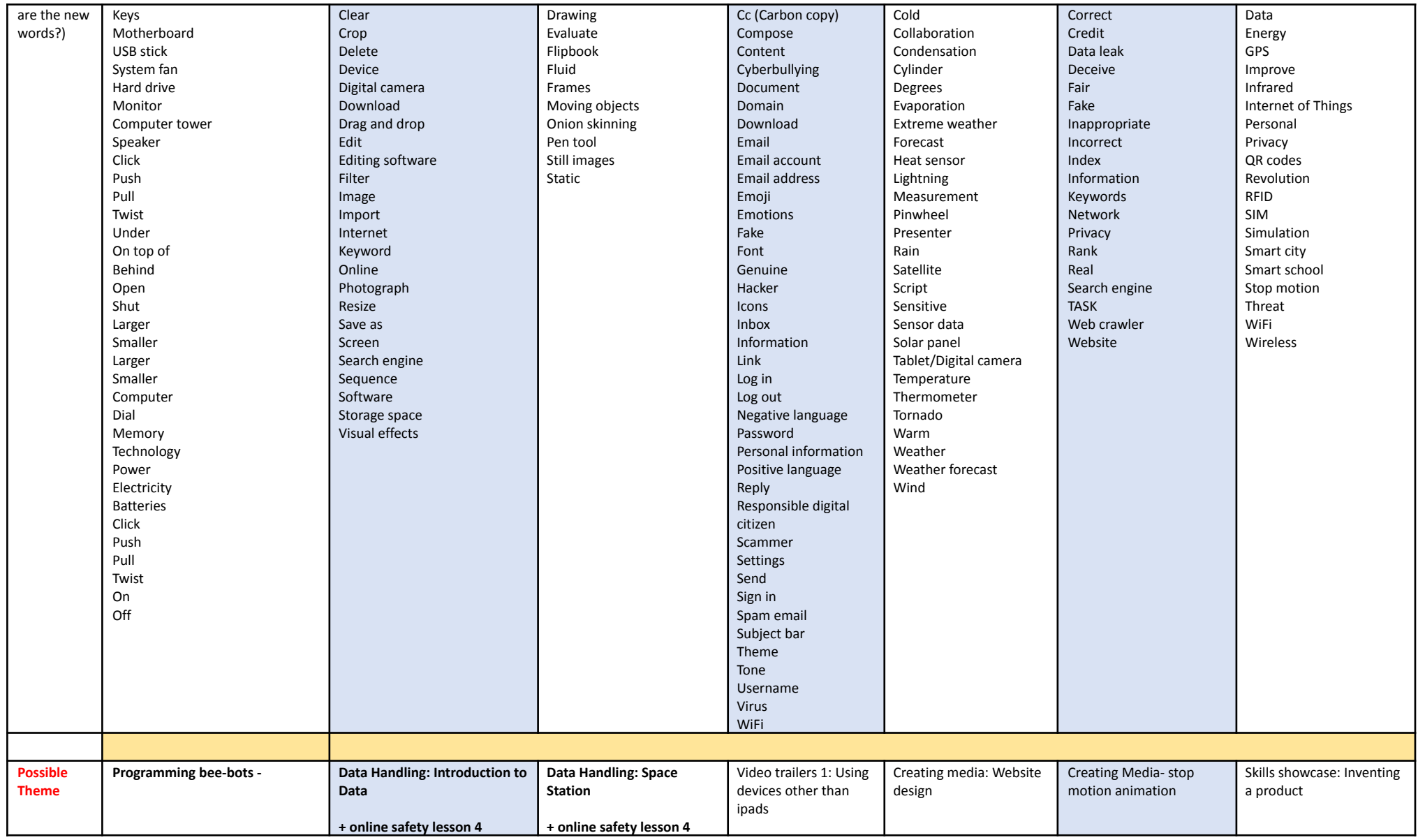

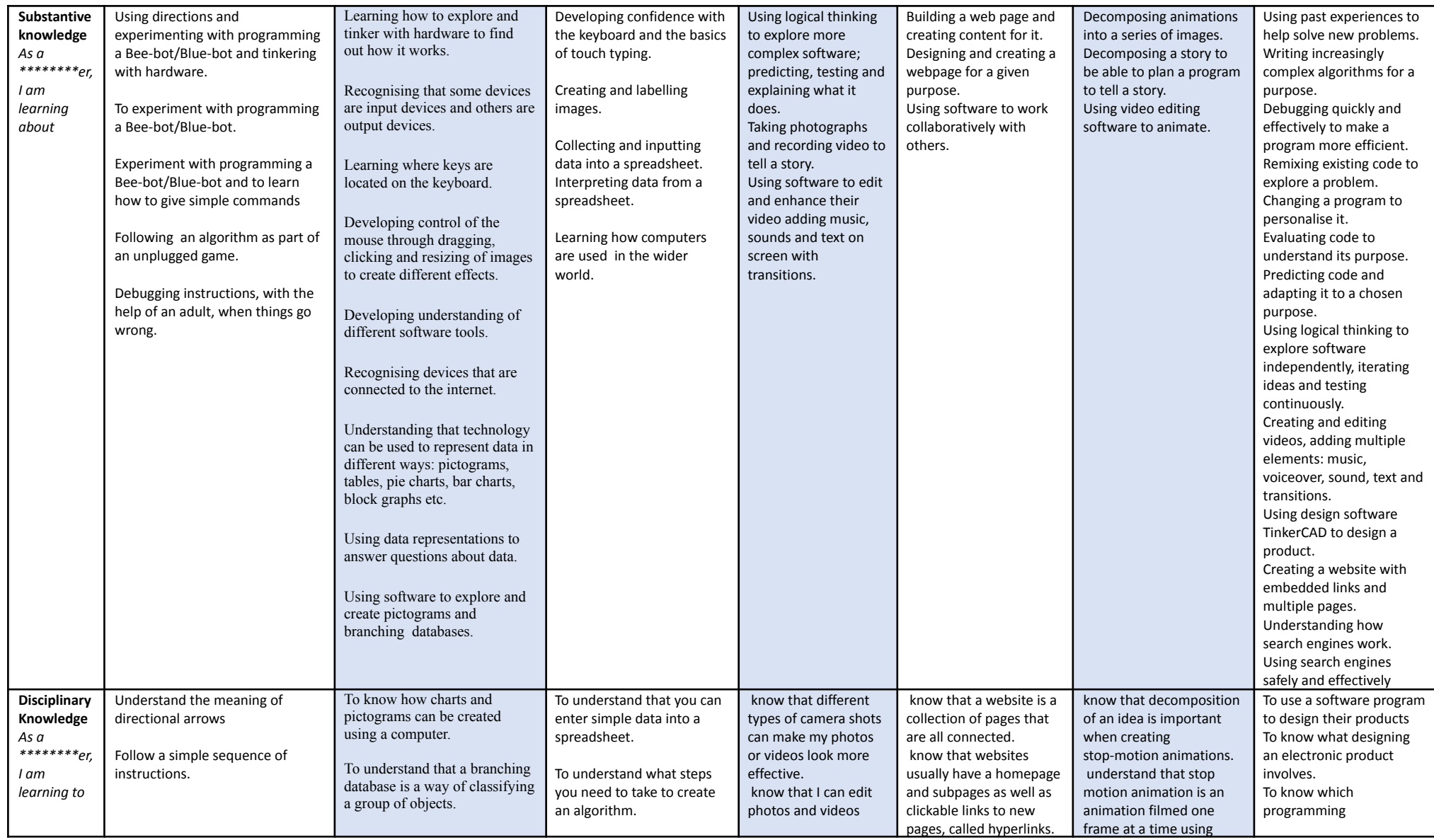

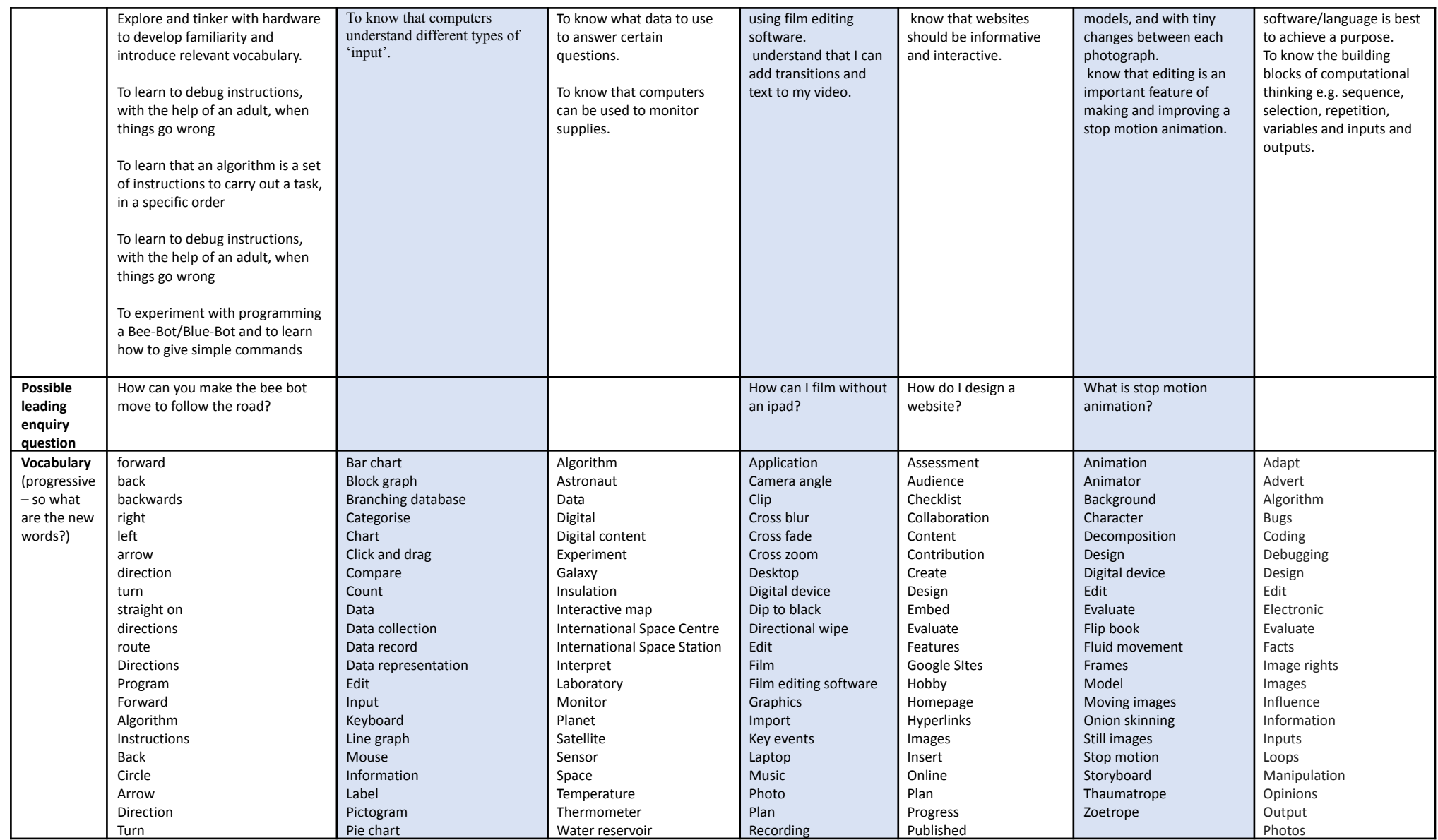

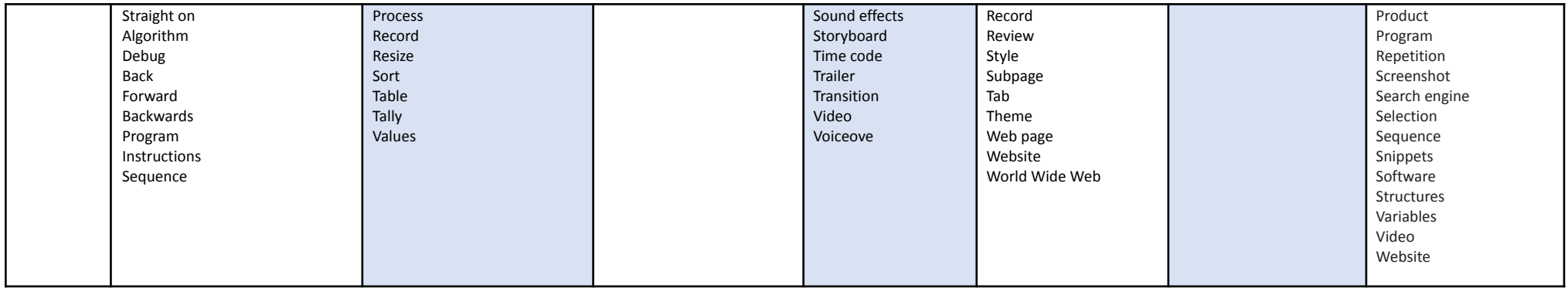